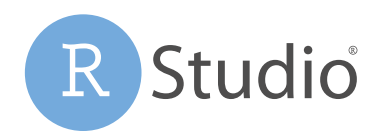

*Open source & enterprise-ready*  professional software for data science

# RStudio Connect™

RStudio Connect is a standalone publishing platform for the work your teams create in R. Give your data scientists one convenient place to share Shiny applications, R Markdown reports, dashboards, plots, models, Jupyter Notebooks, and more.

RStudio Connect isn't just for data scientists. Now anyone can interact with custom-built data products developed by R and Python users: Dashboards, reports, notebooks, presentations, documents, even interactive web applications, without having to program in R or Python themselves.

RStudio Connect is on-premises, supported software that you can install on a server behind your firewall (Ubuntu, RedHat/ CentOS, and SUSE Linux) ensuring that your data and R applications never have to leave your organization's control.

RStudio is available in open source and commercial editions and runs on the desktop (Windows, Mac, and Linux) or in a browser connected to RStudio Server or RStudio Server Pro (Debian/Ubuntu, RedHat/CentOS, and SUSE Linux). RStudio Server lets you centralize access and computation, scale compute and RAM centrally, and access your Data Science [development environments from anywhere via a web browser.](https://www.rstudio.com/products/connect/)

### Push-Button Publishing

Click 'Publish' to send your work to RStudio Connect from RStudio Desktop, RStudio Server, or RStudio Server Pro. RStudio Connect supports just about any static or dynamic content your team can create in R or Python, or configure your work to automatically publish when you commit to Git.

## Self-Managed Content

Give your R and Python users control of the work they share. With RStudio Connect they can see what they've published, decide who should be able to view and collaborate on it, tune performance, schedule updates, view logs of their R and Python processes and more.

## Scheduled Updates & Distribution

Schedule your reports to run automatically, or distribute the latest versions in customized emails including plots and results. Send important notifications with custom triggers.

#### Enterprise Security

Keep control of your data and who has access. Work with your organization's preferred identity security, including LDAP/Active Directory, Google OAuth, PAM, SAML, proxied authentication, or an internal username/password database.

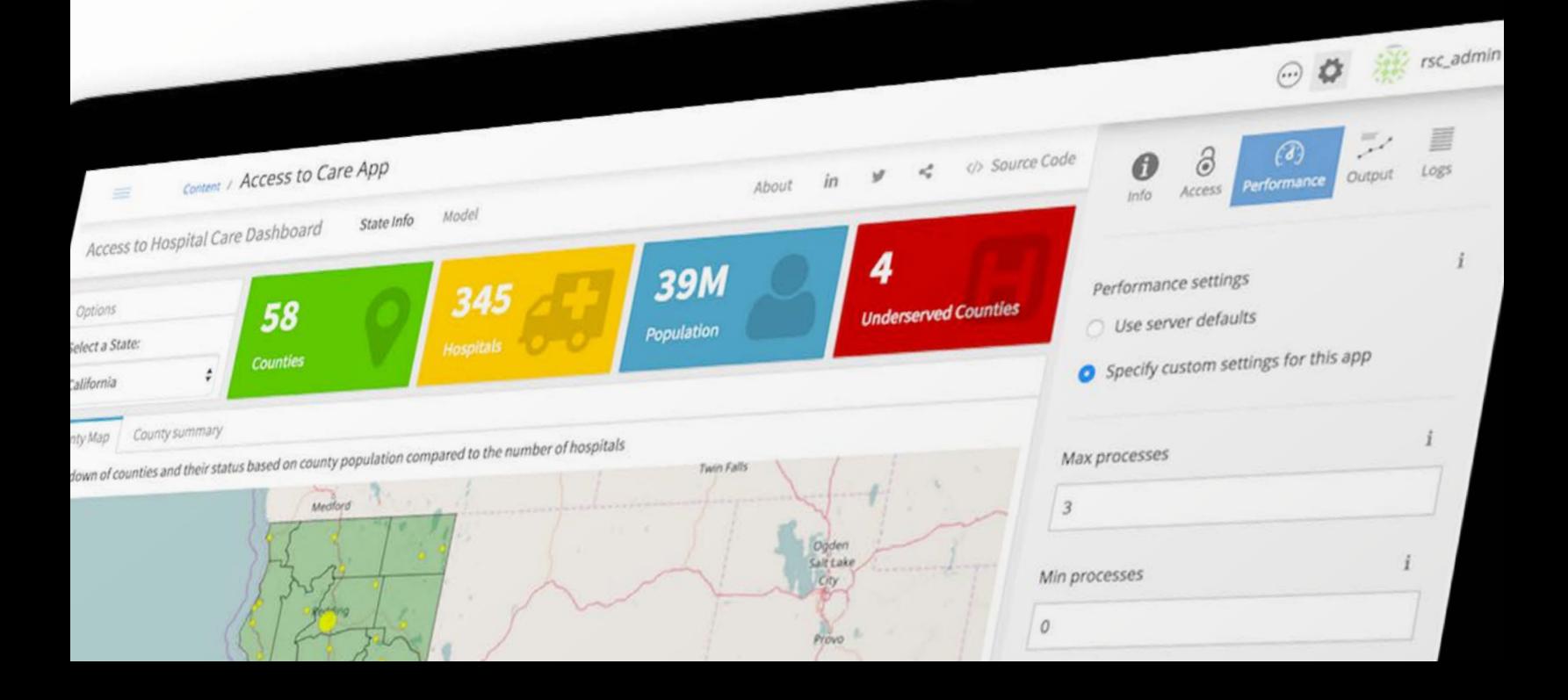

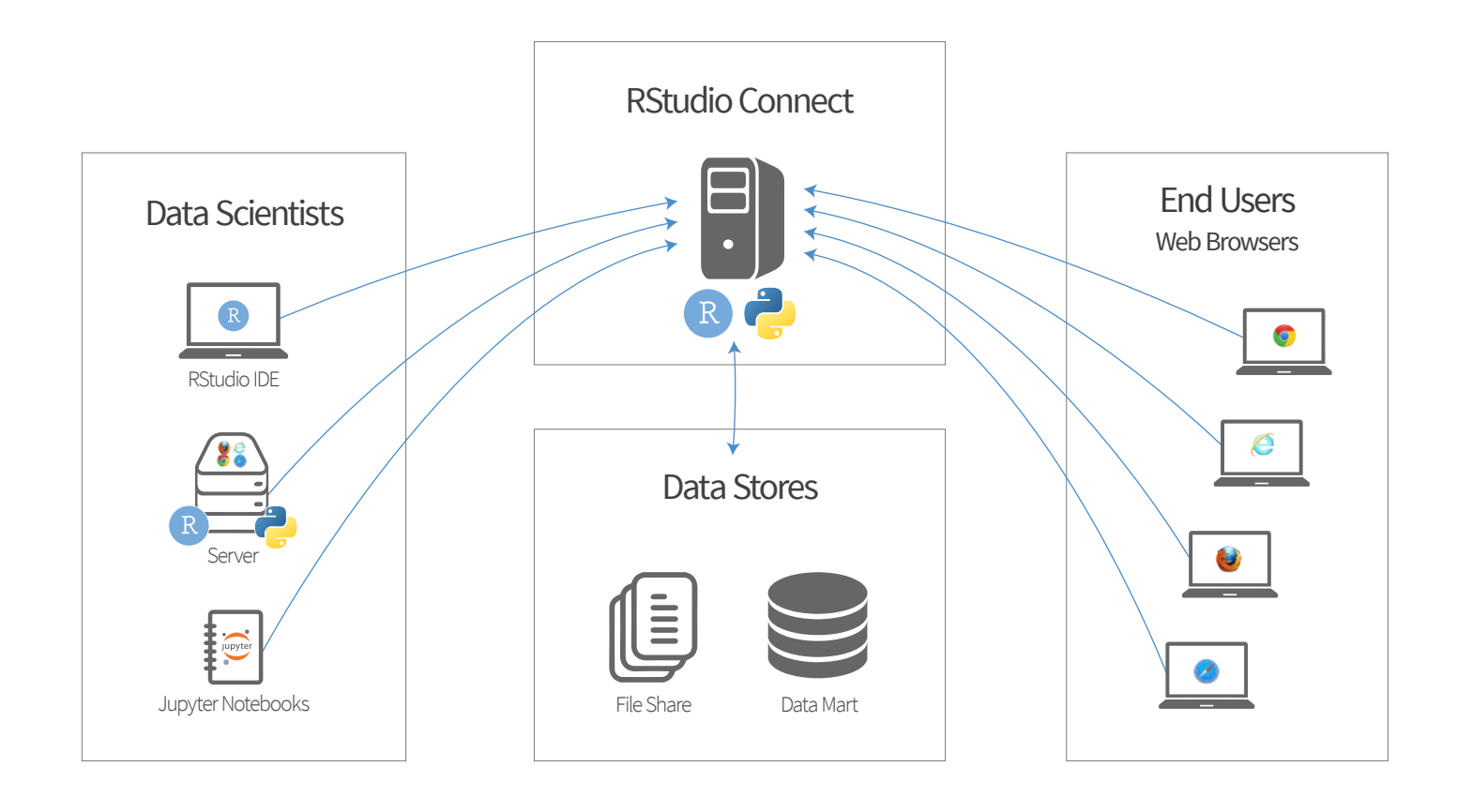

#### Getting Started

To learn more about RStudio Connect, visit [rstudio.com/connect/.](https://rstudio.com/connect/) There you can find links to customer stories and product documentation, or download a 45-day free trial. RStudio Connect is also available as part of RStudio Team, a bundle of RStudio's popular professional software for statistical data-analysis, package management, and sharing data products. RStudio Team offers convenience, simplicity, and savings to organizations using R, Python and RStudio at scale.

#### **"**

At AdRoll, we have used the open source version of Shiny Server for years to great success but deploying apps always served as a barrier for new users. With RStudio Connect's push button deployment from the RStudio IDE, the number of shiny devs has grown tremendously both in engineering and across teams completely new to shiny like finance and marketing. It's been really powerful for those just getting started to be able to go from developing locally to sharing apps with others in just seconds.

– Bryan Galvin, *Senior Data Scientist, AdRoll*

# About RStudio

RStudio<sup>®</sup> makes data analysis with R and Python easier and provides powerful tools for sharing reports, dashboards, Jupyter Notebooks, and interactive Shiny® applications with your entire enterprise.